# Koha-UNLP, una experiencia de software libre para bibliotecas

Einar Lanfranco, Matías Pagano, Fernanda Pietroboni {einar,matiasp,fpietroboni}@linti.unlp.edu.ar

LINTI - Facultad de Informática - Universidad Nacional de La Plata La Plata, B1900ASD, ARGENTINA

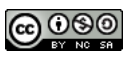

Resumen Koha-UNLP es un sistema de gestión integrado para bibliotecas resultante del esfuerzo del Grupo de Desarrollo Koha-UNLP a partir de la realización de un branch de la versión 2.0 del proyecto Koha.org. Este software basado y desarrollado en software libre se distribuye a su vez como un producto libre para todos aquellos que quieran usarlo o modificarlo.

En este documento se resumen las características del software y todo el trabajo realizado en la UNLP. Presentándose la metodología empleada por el grupo de desarrollo y las herramientas utilizadas.

# 1. Introducción

Koha-UNLP es un sistema de gestión integrado para bibliotecas, surgido como branch de la versión 2.0 de Koha.org como resultado del trabajo del Grupo de Desarrollo Koha-UNLP. Como sistema integrado permite la gestión de todos los servicios y productos de gestión de bibliotecas (o cualquier unidad de información) en una sola herramienta estructurada en dos interfaces, una de administración privada (intranet) y otra de acceso público que permite la visibilidad y consulta del catálogo a través de la web. Funciona con una arquitectura cliente-servidor sobre Windows o GNU/Linux, requiere un servidor y un navegador web para su funcionamiento.

Desde la interfaz privada permite el almacenamiento de todo tipo de documentos, incluyendo recursos continuos y documentos electrónicos y la administración de las transacciones de circulación de materiales. Desde la interfaz pública permite la recuperación de información, la gestión de reservas y renovaciones on-line y la comunicación con el usuario a través de los envíos de notificaciones a través del mail.

El usuario adem´as puede consultar su estado de cuenta, armar carpetas de favoritos, obtener listados con las búsquedas de su interés, que pueden ser impresos o almacenados en un archivo PDF.

En la actualidad Koha-UNLP es el sistema de gestión usado para la administración de gran parte de las bibliotecas de la Universidad Nacional de La Plata y de otras universidades públicas y privadas del país. También se encuentra implementado en bibliotecas gubernamentales de la provincia de Buenos Aires y de bibliotecas populares y culturales de la ciudad.

# 2. Motivación

El software libre sostiene como filosofía la libertad de los usuarios para ejecutar, copiar, distribuir, estudiar, cambiar y mejorar un software. Permite a sus usuarios adecuarlo a sus propias necesidades, modificarlo y compartir las modificaciones y conocimientos que se generan a partir de estos procesos[1].

 $Koha[2]$  es un sistema integrado de gestión de bibliotecas liberado bajo licenciamiento de software abierto. El término "Koha" significa "regalo, obsequio" en idioma maorí. El nombre se relaciona con su origen, ya que fue desarrollado por programadores neozelandeses y franceses en el a˜no 1999 para el consorcio de bibliotecas de Horowhenua en Nueva Zelanda. Su primera publicación tuvo lugar a principios del a˜no 2000.

Utiliza como plataforma GNU-Linux, Perl<sup>[3]</sup> como lenguaje de programación y administra las bases de datos a través de MySQL. Actualmente está traducido a más de 30 idiomas y ha sido adoptado como software de bibliotecas en países de América, África y Europa.

En el caso de Koha-UNLP[4], branch de Koha.org (v.2.0) como sistema integrado de gestión para bibliotecas (SIGB) en idioma español, la filosofía del software libre se presenta como una gran ventaja para las bibliotecas, ya que les permite trabajar con la libertad de adecuarlo a sus necesidades y asegurar la continuidad de un sistema con independencia del proveedor del mismo. Para el bibliotecario, esto representa una oportunidad sin precedentes ya que le permite conocer a fondo el funcionamiento y las características de las herramientas que emplea en su trabajo[5,6]. A su vez, Koha-UNLP sostiene la filosofía de compartir el software y el conocimiento generado en el contexto de su desarrollo con quien quiera utilizarlo. Koha-UNLP es un sistema configurable para cualquier tipo de bilbioteca y permite la interacción con otros sistemas, como el de gestión de alumnos SIU-Guaraní<sup>[7]</sup>. Koha-UNLP permite administar todos los servicios técnicos bibliotecarios y los servicios a usuarios.

# 3. Metodología

#### 3.1. Grupo de Desarrollo

En la Universidad Nacional de La Plata[8] se conform´o el Grupo de Desarrollo Koha-UNLP como un grupo transdisciplinario formado por profesionales del Laboratorio de Investigación en Nuevas Tecnologías Informáticas (LINTI)[9] de la Facultad de Informática[10], del Centro Superior para el Procesamiento de la Información (CeSPI)[11] y bibliotecarios documentalistas de la Facultad de Ciencias Económicas[12].

Este grupo está conformado desde el 2003 por personas que cumplen diferentes roles y que poseen diversos perfiles profesionales:

Informáticos: Investigación, programación, asistencia técnica, documentación para desarrolladores.

Bibliotecarias: Investigación, testing, capacitación usuarios finales, asistencia técnica, documentación para el usuario.

Diseñadora: Diseño gráfico del sistema, personalización de la interfaz pública, aplicación imagen institucional y de estilos gráficos.

Traductora: Traducción de funcionalidades del inglés y francés.

### 3.2. Metodología de Trabajo

El Grupo de Desarrollo adoptó como Metodología de gestión de proyectos una de las denominadas metodología ágiles. La filosofía de trabajo de estas metodologías, propicia la colaboración y el feedback con el cliente y el desarrollo incremental del software con iteraciones cortas. Dentro de las diferentes manifestaciones de metodologías ágiles, se optó por el uso de Scrum[13]. El nombre proviene del Scrum del rugby y promueve el avance en equipo hacia una meta común. Se basa en ciclos iterativos (sprints) de trabajo, con una duración prefijada y que comprende una parte bien definida del problema. El producto obtenido luego de cada sprint se muestra o se entrega al cliente o usuario de Koha-UNLP.

Reuniones de trabajo Scrum propicia el desarrollo de actividades para la planificación de tareas vinculando a los diferentes participantes. Se realizan reuniones entre el equipo de desarrolladores y el Scrum master (coach del equipo de Scrum) para revisar los sprints vigentes y definir el plan del o los sprints siguientes.

A su vez se realizan reuniones entre el Grupo de Desarrollo, el Scrum master y el Product Owner (cliente) para analizar los requerimientos y priorizar el desarrollo de funcionalidades.

El cliente aporta su conocimiento y experiencia y colabora en la obtención y testing de los requerimientos. Se mantiene además, la comunicación constante a través de la mensajería instantánea o el correo electrónico entre todos los integrantes del Grupo.

#### 3.3. Wiki

El Grupo de Desarrollo mantiene una Wiki[14] para documentación de uso del propio Grupo. Allí se organiza la información que se genera en el contexto del desarrollo, investigación, testing y puesta en producción del sistema. Todos los integrantes del Grupo colaboran y centralizan información generando una importante fuente de consulta para el resto de los integrantes.

#### 3.4. Gestor de incidencias

El Grupo de Desarrollo utiliza Redmine<sup>[15]</sup> como una herramienta de gestión de proyectos. Es una herramienta de software libre, con interfaz web, que permite el reporte de errores, incidencias publicados por el propio Grupo o por los clientes del sistema.

Redmine permite la planificación de tareas por proyectos, la generación de sprints y el seguimiento y trazabilidad de los errores y tareas de desarrollo.

# 4. Herramientas utilizadas

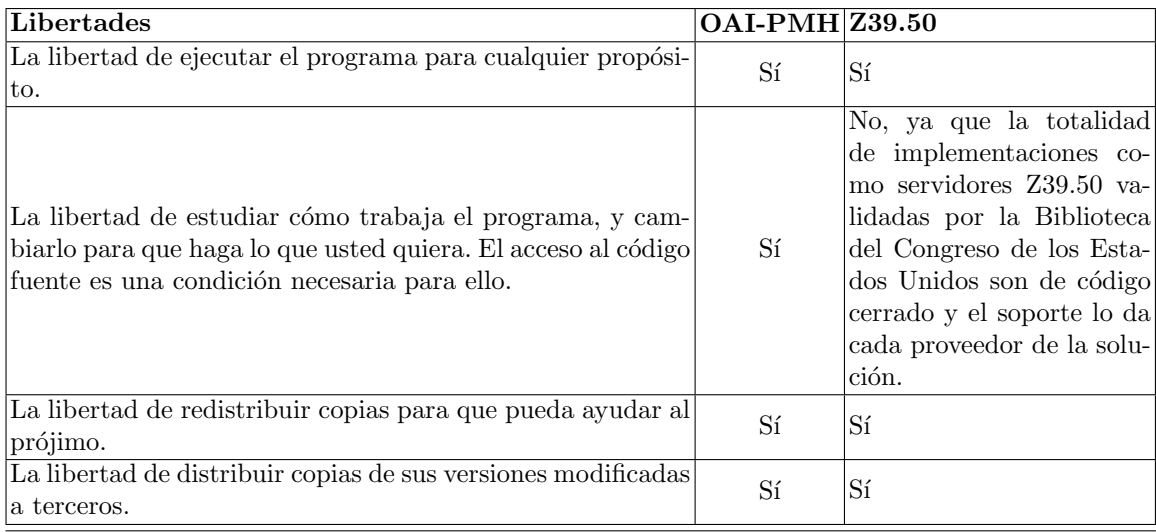

### 4.1. Lenguaje

Koha y Koha-UNLP están escritos en PERL (Practical Extraction and Report Language), lenguaje interpretado diseñado por el lingüista Larry Wall. Tanto la especificación del lenguaje como su implementación son libres y están licenciados en forma dual bajo la Artistic License[16] y la GNU General Public License[17].

Intervienen tres tipos de archivos:

- $\blacksquare$  Los scripts perl (.pl) forman el Núcleo de Koha.
- Los templates (.tmpl) tienen la forma del html que se retorna al cliente.
- Los módulos perl (.pm) reúnen funcionalidad común a diversas partes del sistema.

#### 4.2. Base de Datos

Koha-UNLP utiliza MySQL[18] como servidor de Base de Datos. MySQL es el sistema de gestión de bases de datos relacional, multihilo y multiusuario m´as utilizado en la actualidad. MySQL se encuentra desarrollado como software libre con un esquema de licenciamiento dual. Por un lado se ofrece bajo la GNU GPL una versión comunitaria y por otro una versión privativa, con lo cual una empresa debe comprar una licencia específica que les permita el uso de esta versión.

#### 4.3. Funcionamiento

Los usuarios invocan los scripts (.pl) alojados en el servidor web a través de su navegador web. Los scripts contestan esas invocaciones apoyándose en las funciones que les proveen los módulos (.pm), que se conectan a la base de datos y finalmente se muestran al usuario mediante los plantillas (.tmpl) que son procesadas para armar el html final.

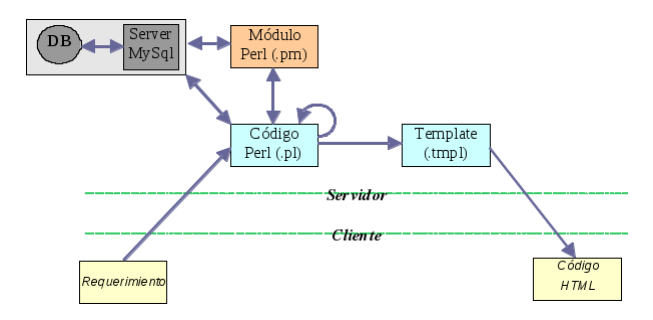

Figura 1. Funcionamiento Koha UNLP

# 5. Mejoras Desarrolladas

El Grupo de Desarrollo se ocupó de investigar y desarrollar mejoras en Koha-UNLP[19] para incorporar mayor funcionalidad y nuevas tecnologías al sistema a partir de la versión 2.0 de Koha.org.

Gran parte de las modificaciones realizadas a Koha, se plantearon en base a las necesidades de las unidades de información (UI) que lo utilizan en la UNLP, como así también de bibliotecas populares y de organismos públicos provinciales.

#### 5.1. Traducción

Entre las modificaciones más importantes se encuentra la traduccion a español de la totalidad del sistema.

En detalle, la traducción realizada fue:

- **Traducción del OPAC:** el proceso comenzo en diciembre de 2003, finalizando a fines de diciembre de 2003. Se incluyeron aproximadamente 25 archivos con 1500 líneas de código.
- Traducción de la Intranet: el proceso comenzo en febrero de 2004, concluyendo a fines de abril de 2004. Resultaron afectados aproximadamente 167 archivos con 10400 líneas de código.

# 5.2. Adaptaciones

Las adaptaciones a las necesidades de las unidades de información de la UNLP más sobresalientes son:

Adecuación de la estructura de catalogación: Se extendieron los campos de koha para cubrir las necesidades de las bibliotecas locales.

- Modificación en ABM de ejemplares.
- $\blacksquare$  Modificación de las tablas de la base de datos.
- $\blacksquare$  Catalogación de recursos continuos.

Búsquedas: Se mejoraron sustancialmente las búsquedas.

- Simples
- $\blacksquare$  Avanzadas (Título, Autor, Tema, etc)
- **Diccionario**
- Estantes Virtuales

Estantes virtuales: Se desarrolló el módulo de Estantes Virtuales, que es una agrupación logica de titulos, que nos permite por ejemplo presentar la bibliografía de una materia. Se tuvieron en cuenta los siguientes tipos:

- Privados utilizados por los usuarios finales para armar su lista de favoritos.
- Públicos utilizados por las bibliotecas para agrupar de forma lógica los registros de su catálogo. Por ejemplo para armar el programa de las carreras de cada una de las Facultades de la UNLP.

Gestión de ejemplares: Se permiten el manejo de todo tipo de datos de los ejemplares, como por ejemplo la disponibilidad de los mismos. Entre las características sobresalientes se permiten:

- Modificaciones globales
- $\blacksquare$  Administración de ejemplares

Manejo de archivos: Permite la descripción, almacenamiento y descarga de documentos electrónicos.

Adecuación al sistema de préstamos y reservas local: Se desarrolló desde cero el módulo de circulación, adaptándolo a las necesidades locales.

- $\blacksquare$  Confirmación de préstamos.
- $\blacksquare$  Impresión de comprobantes.
- Sistema de sanciones.
- Manejo de feriados.
- Avisos de disponibilidad mediante envio de mails.
- Reservas y Renovaciones remotas.

Adaptaciones del sistema de usuarios: Se desarrollaron las siguientes mejoras:

- Mejora del ABM de usuarios.
- Integración con el sistema SIU Guaraní.
- $\blacksquare$  Carnet de Usuario.
- $\blacksquare$  Autenticación mediante LDAP[20].
- Favoritos.
- Envío e-mail.
- Impresión de resultados.
- Generación pdf.

# 5.3. Resumen

En definitiva, podemos decir que hemos alterado todo el sistema base del que empezamos a trabajar.

- Modificamos todos archivos visuales (.tmpl) tanto del OPAC como de la INTRANET (mas de 250 archivos)
- Agregamos más de 20 nuevos módulos de Perl propios (archivos .pm).
- $\blacksquare$  Base de datos Mysql: Hemos realizado una reingeniería completa: Modificación de tablas existentes, agregado de nuevas tablas y reuso de columnas.
- Para integrarlo con el sistema de alumnos o un dominio se ha desarrollado compatibilidad con bases de datos LDAP.
- Utilizamos varios módulos extras de CPAN por ejemplo Net::LDAP, o Libmagic.

#### 5.4. Distribución

Finalmente, lo liberamos con licencia GPL v2 y lo brindamos a través de nuestra web a quien quiera bajarlo, usarlo y/o modificarlo.

Se distribuye en varias plataformas, entre las que se incluye versión para Windows, sistemas basados en Debian, Koha embebido en Lihuen GNU/Linux, una máquina virtual de VirtualBox y el código fuente para instalar sobre cualquier plataforma que tenga un interprete de perl y los requisitos instalados.

### 6. Descripción y características generales de Koha-UNLP

### 6.1. Estructura y tecnología

Se estructura a partir de una arquitectura compuesta por dos interfaces: interface pública (OPAC) y la interface de administración privada (Intranet).

- Se puede acceder utilizando cualquier navegador web.
- Permite el acceso concurrente e ilimitado de usuarios.
- Se puede utilizar lectores de códigos de barra para ingresar datos al sistema.
- Es compatible con cualquier sistema operacional que use la biblioteca (Linux, Unix, Windows, BSD y MacOS).
- $\blacksquare$  Actualiza instantáneamente los datos.
- Permite la administración de permisos de acuerdo a los niveles diferenciados  $\blacksquare$ de acceso al sistema.
- Tanto el sistema como la interfaz son personalizables a las características y modalidades de uso de las diferentes UI.
- Permite la integración al sistema de gestión de alumnos SIU Guaraní.
- Permite el intercambio de datos con otras bases bibliográficas en diferentes formatos: BIBUN, CEPAL, SIGEBI. FOCAD y formatos propios.

### 6.2. Seguridad

Se incluyeron algunos aspectos relacionados con la seguridad como ser:

- Realizamos encriptación de credenciales tanto en el OPAC como en intranet que impide su robo aunque se utilice HTTP plano.
- $\blacksquare$  Configuración de Apache para utilizar protocolo https.
- $\blacksquare$  Acceso a Intranet mediante VPN o sólo de la red local.
- $\blacksquare$  Política de contraseñas de usuarios: vencimiento y obligación de cambio.

### 6.3. Interface privada administrativa: INTRANET[21]

La Intranet es el entorno de trabajo privado para los bibliotecarios desde donde se pueden gestionar los servicios t´ecnicos y los servicios a usuarios. La Intranet permite administrar las operaciones del sistema, utilizando las funciones de los módulos que componen el sistema: Inicio, Catálogo, Usuarios, Circulación, Parámetros, Reportes.

Módulo Catálogo: El Módulo Catálogo permite administrar las operaciones de servicios técnicos de una biblioteca: catalogación descriptiva, por materia y clasificación, así como también realizar búsquedas en el catálogo. Incorpora además las facilidades requeridas para realizar procesos administrativos.

Funcionalidades del módulo:

Búsquedas, en sus modalidades, simples y combinada: posibilidad de combinación de múltiples campos para la obtención de resultados.

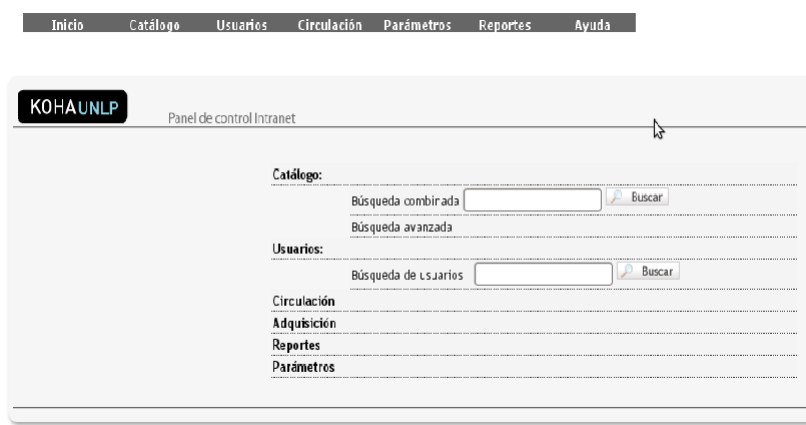

Figura 2. Intranet Koha UNLP: interface del bibliotecario

- Búsqueda avanzada: Diccionario, Tema, Autor, Título, Códigos de barras, Signatura topográfica, Tipo de documento, Materias, Estantes virtuales.
- Construcción de listas de autoridades de autores y materia para la normalización de puntos de acceso.
- Consulta interactiva durante el ingreso de un registro.
- Alta, baja y modificación de registros bibliográficos. Administración de distintos tipos documentales
- Alta, baja y modificación de registros de recursos continuos.
- $\blacksquare$  Estructura de estantería virtual.
- Gestión de tareas administrativas: autogeneración de inventarios,
- $\blacksquare$  Administración y seguimiento de ejemplares.
- Generación de etiquetas con códigos de barra.
- $\blacksquare$  Permite la catalogación de recursos continuos.
- Permite la descripción, almacenamiento y descarga de documentos electrónicos.

Módulo Usuarios: El Módulo Usuarios permite administrar el registro de los usuarios, actualizar datos, otorgar permisos y realizar operaciones individualmente para cada usuario.

El acceso a las funciones o grupos de funciones se realiza mediante la habilitaci´on de permisos en el registro de cada usuario. Los permisos son administrados por el responsable de la administración del sistema en la biblioteca.

Funcionalidades del módulo:

- Gestión de usuarios: alta o habilitación de usuarios importados desde otro sistema.
- Impresión de carnets con códigos de barra.
- **Emisión automática de certificados de libre deuda**
- Generación de historiales de préstamo, reservas y sanciones.
- Gestión de circulación: préstamos, devoluciones, renovaciones.
- Aplicación automática de las reglas de sanciones.

Módulo Circulación: El Módulo Circulación permite administrar las transacciones de préstamos, devoluciones, renovaciones, reservas y sanciones. El funcionamiento de este módulo se relaciona directamente con el módulo Parámetros, donde se indican las condiciones de uso establecidas por la Biblioteca para el servicio de circulación: tipos de préstamos, tipología de usuarios, cantidad de días, horarios y esquema de sanciones.

Funcionalidades del módulo:

- Integra los procesos de: préstamos, devoluciones, renovaciones y atrasos.
- Administración de diferentes tipos de préstamos según la modalidad de trabajo de la unidad de información.
- Habilitación automática de usuarios a través de la importación de datos de sistemas de almacenamiento de alumnos.
- Integración con SIU Guaraní.
- $\blacksquare$  Emisión automática e impresión de certificados de libre deuda.
- Certificación para préstamos interbibliotecarios.
- Generación de carnets de usuarios con código de barra.
- Adaptación de los derechos de préstamo de documentos para diferentes niveles de usuarios.
- Aplicación automática del esquema de sanciones.

Módulo Parámetros: El Módulo Parámetros permite administrar las opciones para configurar el funcionamiento de Koha-UNLP de acuerdo a las normas de uso de cada biblioteca. Las Preferencias del sistema son variables que controlan el funcionamiento de Koha-UNLP, por ejemplo: categorías de usuario, derechos de préstamos, tipos de documento, envío automático de mails, etc. La asignación de preferencias permite personalisar el funcionamiento de acuerdo a los derechos de préstamos y formas de operar de cada unidad de información.

Funcionalidades del módulo:

- Envío de notificaciones a través de e-mails.
- $\blacksquare$  Configuración de la cuenta de mail y del servidor de correo.
- $\blacksquare$  Unidades de información: registro de los datos de la unidad de información que utiliza el sistema.
- Tablas de referencia: tablas de autor y tema para el registro y determinación de puntos de acceso normalizados.
- $\blacksquare$  Tipos de documento: determinación de los tipos documentales que administrará el sistema.
- Tipos de préstamo: determinación de los tipos y modalidades de préstamos que realiza la unidad de información y que deberá administrar automáticamente el sistema.
- $\blacksquare$  Tipos de usuarios: categorización de los usuarios: alumnos, docentes, investigadores, usuarios externos, u otra tipología habilitada por la propia unidad de información.
- Aplicación automática de las reglas de sanciones determinadas por la reglamentación vigente.
- Indicación de feriados: determinación de feriados programados y jornadas sin actividad.
- Circulación por interfaz pública: habilitación de operaciones de circulación a través del OPAC.
- Valores por defecto: indicación de valores por defecto para: tipo de usuarios, tipo de documento, tipo de préstamos, soporte, nivel bibliográfico e identificación de la unidad de información.
- Envío de mails: habilitación/deshabilitación del envío automático de avisos de préstamos.

Módulo Reportes: El Módulo Reportes permite obtener reportes y estadísticas de las operaciones realizadas por el sistema. Los reportes están estructurados de acuerdo a las tareas que se realizan desde cada módulo:

- Estadísticas y reportes del Módulo Catálogo: inventario, signatura topográfica, estantes virtuales, etiquetas, tipos de documento, disponibilidad de ejemplares.
- Estadísticas y reportes del Módulo Usuarios: usuarios, categorías de usuarios, generación de carnets.
- Estadísticas y reportes del Módulo Circulación: transacciones de préstamos, renovaciones, devoluciones, reservas. Actividades de circulación mensuales y anuales. Historiales de préstamos y sanciones.
- Los resultados obtenidos de la consulta permiten la posibilidad de :
- Visualizar los datos en pantalla.
- Obtener en un listado.
- Generar un archivo en formato pdf.
- $\blacksquare$  Exportar los datos a una planilla de cálculo.

## 6.4. Interface de consulta pública:  $OPAC[22]$

El OPAC es la interfaz pública de Koha-UNLP que permite la consulta on line del catálogo de la biblioteca a través de la red.

El usuario sólo necesita un navegador web para conectarse y eso le permite realizar búsquedas más complejas y rápidas que las admitidas por un catálogo manual. Permitiendosele seleccionar diferentes modalidades de búsqueda para lograr mejores resultados y a su vez, poder elegir entre distintas formas de visualización: registros en pantalla, impresión de listados, etc.

Ademas de los datos descriptivos de los títulos de la biblioteca se permite consultar la disponibilidad de los documentos y consultar índices, así como también realizar reservas o renovaciones remotas.

Funcionalidades:

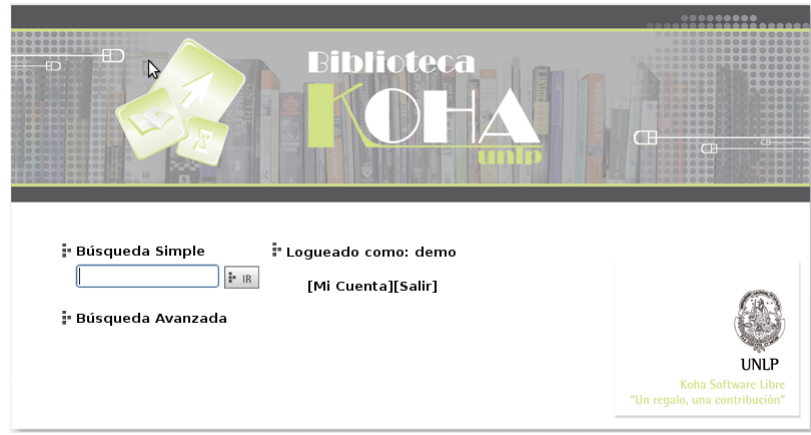

Figura 3. Opac Koha UNLP: interface pública

- Búsqueda en sus diferentes modalidades: búsqueda simple, avanzada y diccionario.
- $\blacksquare$  Búsqueda por múltiples campos: autor, título, temas, estantes virtuales, diccionario.
- Visualización de los resultados en referencias bibliográficas breves o completas.
- Visualización de la cantidad de registros recuperados.
- Imprimir, enviar por mail o crear un archivo .pdf con los resultados de la búsqueda.
- Creación de carpetas de favoritos con resultados de las búsquedas realizadas.
- Indicación de disponibilidad del documento (préstamo, sala de lectura, en  $\blacksquare$ encuadernación, etc.).
- Visualización de historiales de préstamos activos, préstamos vencidos, reservas pendientes o sanciones.
- Consulta a planes de estudio y bibliografía disponible de cada cátedra (Estantes virtuales).
- Reservas de material on line con su correspondiente notificación. n.
- $\blacksquare$ Realizar renovaciones remotas si el documento no se encuentra reservado.

# 7. Comunidad de Usuarios

Por ser distribuido como software libre y teniendo en cuenta que registramos unos 2500 downloads (datos período junio 2010 - junio 2011) no conocemos a la totalidad de los usuarios de Koha-UNLP. Entre los que están identificados, ya sea por tener o haber tenido en algún momento vínculo directo con el grupo de desarrollo, podemos comentar que se encuentra en funcionamiento en varias bibliotecas de la Universidad Nacional de La Plata, del ámbito gubernamental de la Provincia de Buenos Aires de algunas bibliotecas populares y del ámbito cultural de la ciudad de La Plata.

En la Universidad Nacional de La Plata, se puso en marcha desde el 2006 hasta la actualidad, en las Bibliotecas de:

- Facultad de Ciencias Econ´omicas (incluyendo la Escuela de Postgrado de Marketing Internacional)[23]
- $\blacksquare$  Facultad de Informática[24]
- Colegio Nacional[25]
- Facultad de Bellas Artes[26]
- Facultad de Ciencias Exactas[27]
- Biblioteca Conjunta (Fac. de Veterinaria y Fac. de Ciencias Agrarias y Forestales)[28]
- Facultad de Trabajo Social
- CIDCA
- $\blacksquare$  Maestría en Dirección de Empresas
- Centro Regional de Tres Arroyos (CRESTA)[29]

En la Provincia de Buenos Aires, en las Bibliotecas de:

- Legislatura de la Provincia de Buenos Aires[30]
- Comisión Provincial por la Memoria $[31]$
- $\blacksquare$ Biblioteca de la Secretaría Legal y Técnica de la Provincia de Buenos Aires

A su vez es utilizado por las bibliotecas populares:

- **Euforión**
- Aconcagua
- Museo y Biblioteca Casa del Tango

Algunos datos sobre los usuarios actuales de Koha-UNLP:

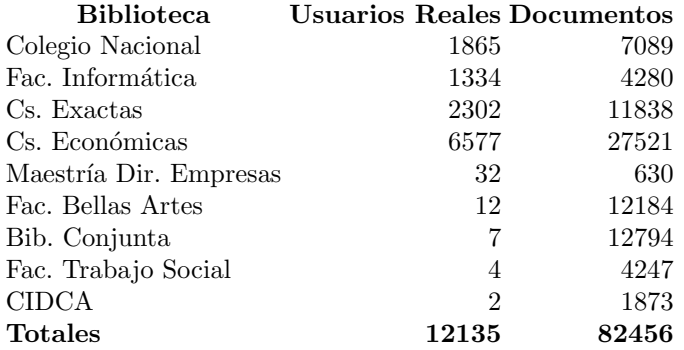

El Grupo de Desarrollo Koha-UNLP brinda a la comunidad de usuarios del software capacitación, asistencia técnica para la implementación y puesta en marcha.

Además se realizan reuniones de usuarios donde el Grupo de Desarrollo actualiza el estado del arte del sistema, su evolución, su actualización y la incorporación de nuevas funcionalidades. Por su parte, los usuarios (clientes) de Koha-UNLP intercambian experiencias entre ellos e informan de incidenciasy requerimientos que deban ser resueltos para la constante actualización y mejora del sistema.

Desde la web http://koha.unlp.edu.ar se ofrece a la comunidad de usuarios y a todos los interesados, un espacio para encontrar: descargas del sistema, documentación, manuales, noticias, presentaciones y una lista y foro de discusión.

### 8. Conclusiones

Actualmente la informatización de la gestión de procesos y servicios que ofrecen las bibliotecas es uno de los puntos clave para su desarrollo y evolución,y forma parte de la planificación estratégica.

La implementación y puesta en marcha de Koha-UNLP como sistema de gestión de biblioteca basado en software libre, ha tenido un fuerte impacto en la comunidad de bibliotecas usuarias. Se destaca especialmente la visibilidad que han adquirido las bibliotecas a través de la publicación de su catálogo en la web y la potencialidad del v´ınculo con sus usuarios, generado a partir de la mejora continua en la prestación de servicios más ágiles y eficientes.

El uso de Koha-UNLP facilita la administración de los servicios y promueve directa o indirectamente un cambio de paradigma en la gestión de las bibliotecas.

Favorece la filosofía de "llevar la biblioteca al usuario" ofreciéndole autonomía para la navegación del catálogo, la recuperación de información y la gestión de renovaciones y reservas de material a través de la web.

Asimismo Koha-UNLP ha sido ampliamente aceptado por sus condiciones de integralidad, sus facilidades de personalización, su versatilidad para ser utilizado en cualquier tipo de biblioteca y sobre todo por su sustentabilidad técnica apoyada por el Grupo de Desarrollo Koha-UNLP.

La liberación de un instalador automatizado para sistemas basados en MS-Windows ha fomentado pruebas por parte de los usuarios finales, ya que no es necesario tener un servidor o instalar un GNU/Linux para poder hacerlo.

# Referencias

- 1. Richard M Stallman. Software libre para una sociedad libre. Traficantes de Sueños, Madrid, 2004.
- 2. Koha open source ILS integrated library system. http://www.koha.org/.
- 3. The perl programming language www.perl.org. http://www.perl.org/.
- 4. Koha UNLP. http://koha.unlp.edu.ar/.
- 5. Oscar Arriola Navarrete and Araceli Casanova Huerta. Open source, un futuro anhelado no presente en las bibliotecas. http://eprints.rclis.org/handle/10760/14478#.T7gdUNqsPNM, 2010. In Press.
- 6. Víctor Fernando Flores Vargas. El software de código abierto: una alternativa para la gestión integral de la biblioteca. Thesis, 2011. Unpublished.
- 7. Proyecto SIU guaraní UNLP. http://www.alumnos.unlp.edu.ar/.
- 8. Universidad nacional de la plata (UNLP). http://www.unlp.edu.ar/.
- 9. Laboratorio de investigación en nuevas tecnologías infomáticas LINTI. http://www.linti.unlp.edu.ar/.
- 10. Facultad de informática. http://www.info.unlp.edu.ar/.
- 11. CeSPI. http://www.cespi.unlp.edu.ar/.
- 12. Facultad de ciencias económicas | UNLP. http://www.econo.unlp.edu.ar/.
- 13. Wikipedia contributors. Scrum, April 2012. Page Version ID: 55782608.
- 14. Wikipedia contributors. Wiki, May 2012. Page Version ID: 55104673.
- 15. Redmine. http://www.redmine.org/.
- 16. Artistic license 1.0 | open source initiative. http://www.opensource.org/licenses/artistic-license-1.0.
- 17. The GNU general public license v3.0 GNU project free software foundation (FSF). http://www.gnu.org/licenses/gpl.html.
- 18. MySQL :: The world's most popular open source database. http://www.mysql.com/.
- 19. Grupo de Desarrollo KOHA-UNLP. Documentación koha UNLP. http://www.koha.unlp.edu.ar/documentacion.
- 20. OpenLDAP. http://www.openldap.org/.
- 21. Grupo de Desarrollo KOHA-UNLP. Manual de la intranet para uso del bibliotecario. http://koha.unlp.edu.ar/uploads/docs/manual intra.pdf.
- 22. Grupo de Desarrollo KOHA-UNLP. Manual del opac para el usuario final. http://koha.unlp.edu.ar/uploads/docs/manual opac.pdf.
- 23. Biblioteca de la facultad de ciencias económicas U.N.L.P. http://catalogo.econo.unlp.edu.ar/.
- 24. Biblioteca facultad de informática U.N.L.P. http://catalogo.info.unlp.edu.ar/.
- 25. Biblioteca colegio nacional U.N.L.P. http://biblio.nacio.unlp.edu.ar/.
- 26. Biblioteca facultad de bellas artes U.N.L.P. http://catalogo.fba.unlp.edu.ar/.
- 27. Biblioteca facultad de ciencias exactas universidad nacional de la plata. http://biblio.exactas.unlp.edu.ar/.
- 28. KOHA biblioteca de la facultad de ciencias agrarias y facultad de ciencias veterinarias (unlp). http://koha.fcv.unlp.edu.ar/.
- 29. BIblioteca CRESta KOHA UNLP. http://cresta-koha.dyndns.org/.
- 30. Honorable C´amara de Senadores de la Provincia de Buenos Aires KOHA UNLP. http://koha.senado-ba.gov.ar.
- 31. Biblioteca comision provincial para la memoria. http://biblio.comisionporlamemoria.org/.